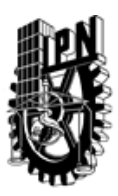

## INSTITUTO POLITÉCNICO NACIONAL SECRETARIA DE INVESTIGACIÓN Y POSGRADO

### DIRECCIÓN DE POSGRADO

*INSTRUCTIVO para el correcto llenado del formato SIP-30, Registro o Actualización de Unidades de Aprendizaje (UAP)*

El formato SIP-30 es un formulario PDF interactivo, el cual puede ser completado en forma electrónica con un lector de archivos PDF (Adobe Reader 9 o superior). Para facilitar la identificación de los campos del formulario, haga clic en el botón Resaltar campos existentes, en la barra de mensajes del documento. Si lo prefiere, puede imprimir el formato y completarlo a máquina de escribir o a mano.

El nombre de los campos y las áreas designadas para requisitar la información son autoexplicativos; sin embargo se tienen instrucciones específicas para campos de interés especial:

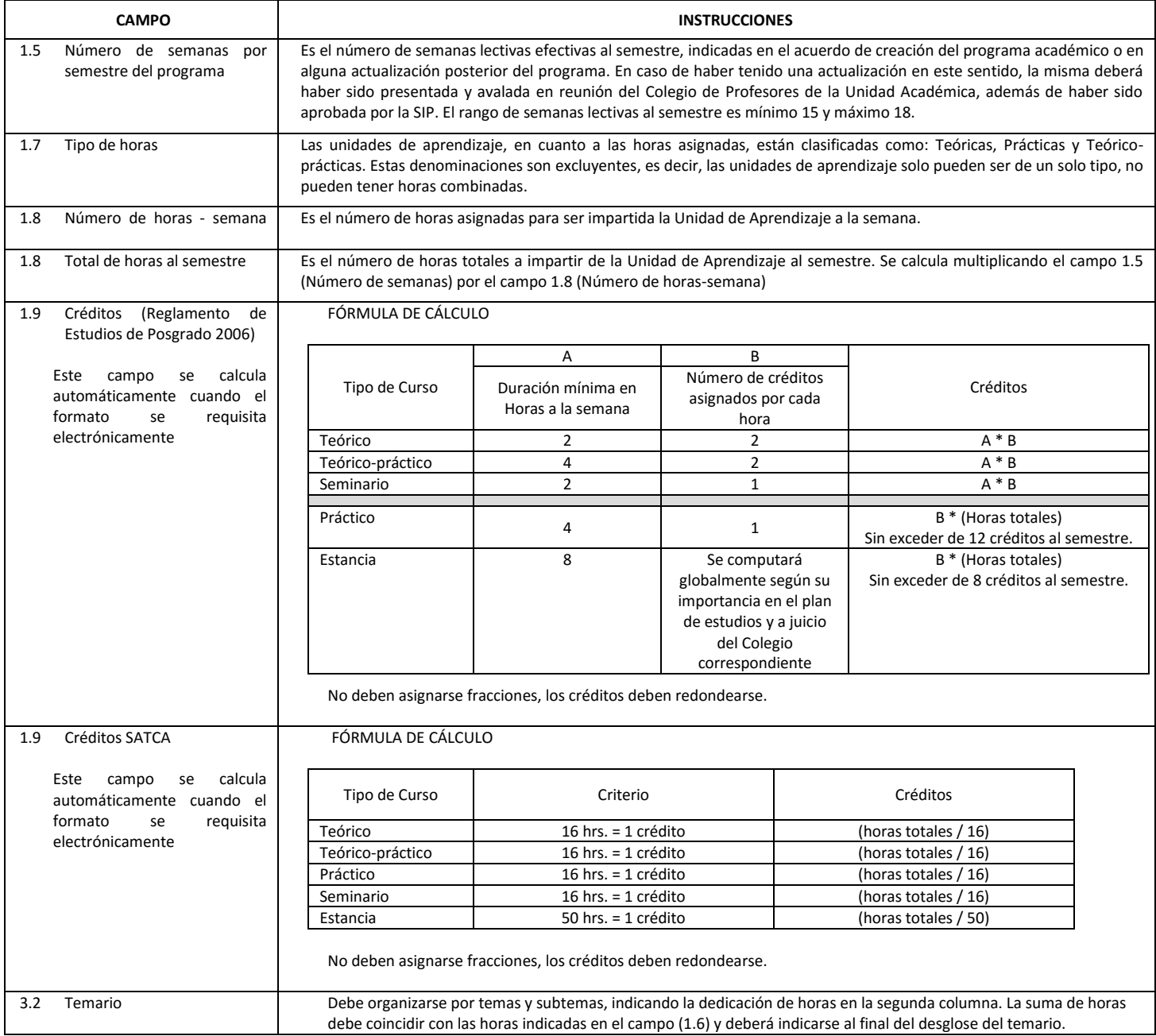

El formato SIP-30 deberá estar firmado por el Director o Jefe de la Sección de Estudios de Posgrado e Investigación de la Unidad Académica. La ausencia de dicha firma invalida la solicitud.

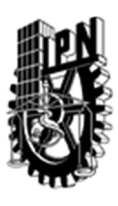

# INSTITUTO POLITÉCNICO NACIONAL

SECRETARIA DE INVESTIGACIÓN Y POSGRADO

## DIRECCIÓN DE POSGRADO

*FORMATO GUÍA PARA REGISTRO DE UNIDADES DE APRENDIZAJE (UAP) ‐ NUEVAS O ACTUALIZACIÓN ‐* 

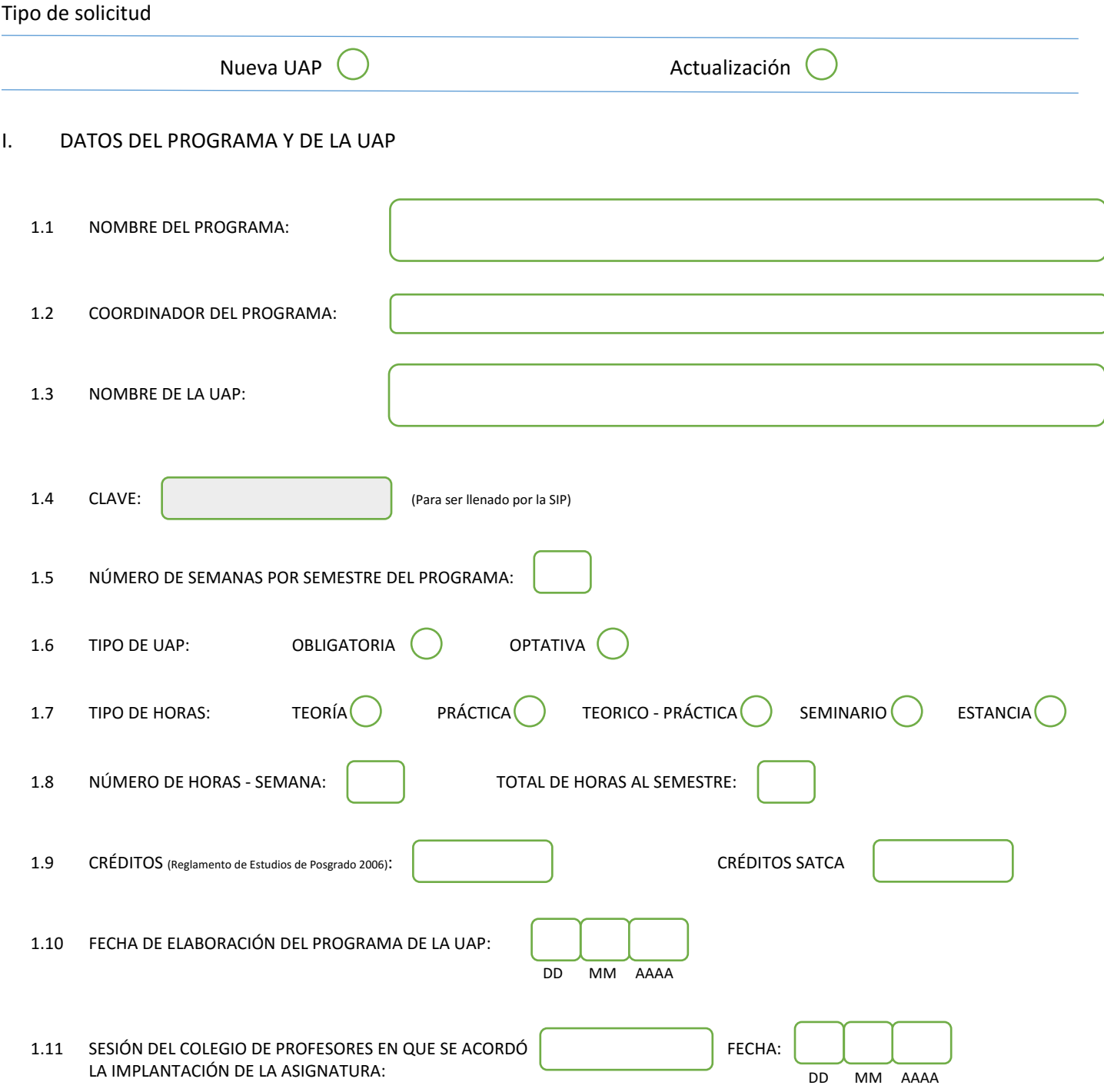

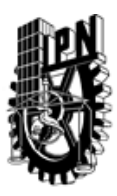

# INSTITUTO POLITÉCNICO NACIONAL

SECRETARIA DE INVESTIGACIÓN Y POSGRADO

### DIRECCIÓN DE POSGRADO

### II. DATOS DEL PERSONAL ACADÉMICO A CARGO DEL DISEÑO O ACTUALIZACIÓN DE LA UAP

#### 2.1 COORD. DEL DISEÑO O ACTUALIZACIÓN DE LA UAP:

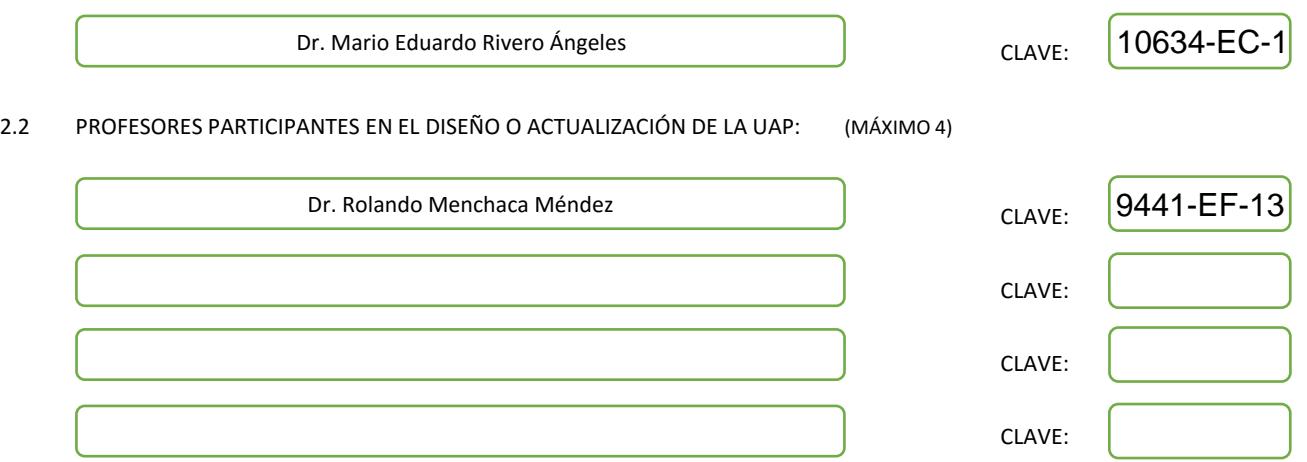

#### III. DESCRIPCIÓN DEL CONTENIDO DEL PROGRAMA DE LA UAP

#### 3.1 OBJETIVO GENERAL:

The aim of this course is to analyze the different parameters that define the adequate operation of different wireless networks such as personal area, local area, metropolitan and sensor networks under propagation effects, transmission techniques and access strategies.

#### 3.2 COMPETENCIAS DEL PERFIL DE EGRESO A LAS QUE CONTRIBUYE:

Scientific and practical competences, which bring students the ability to solve challenging problems in the field of wireless networks. In addition, the students will appreciate the practical significance of the systems analyzed and developed throughout this course.

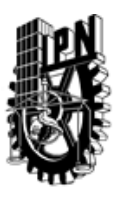

# INSTITUTO POLITÉCNICO NACIONAL SECRETARIA DE INVESTIGACIÓN Y POSGRADO

## DIRECCIÓN DE POSGRADO

#### 3.3 TEMARIO:

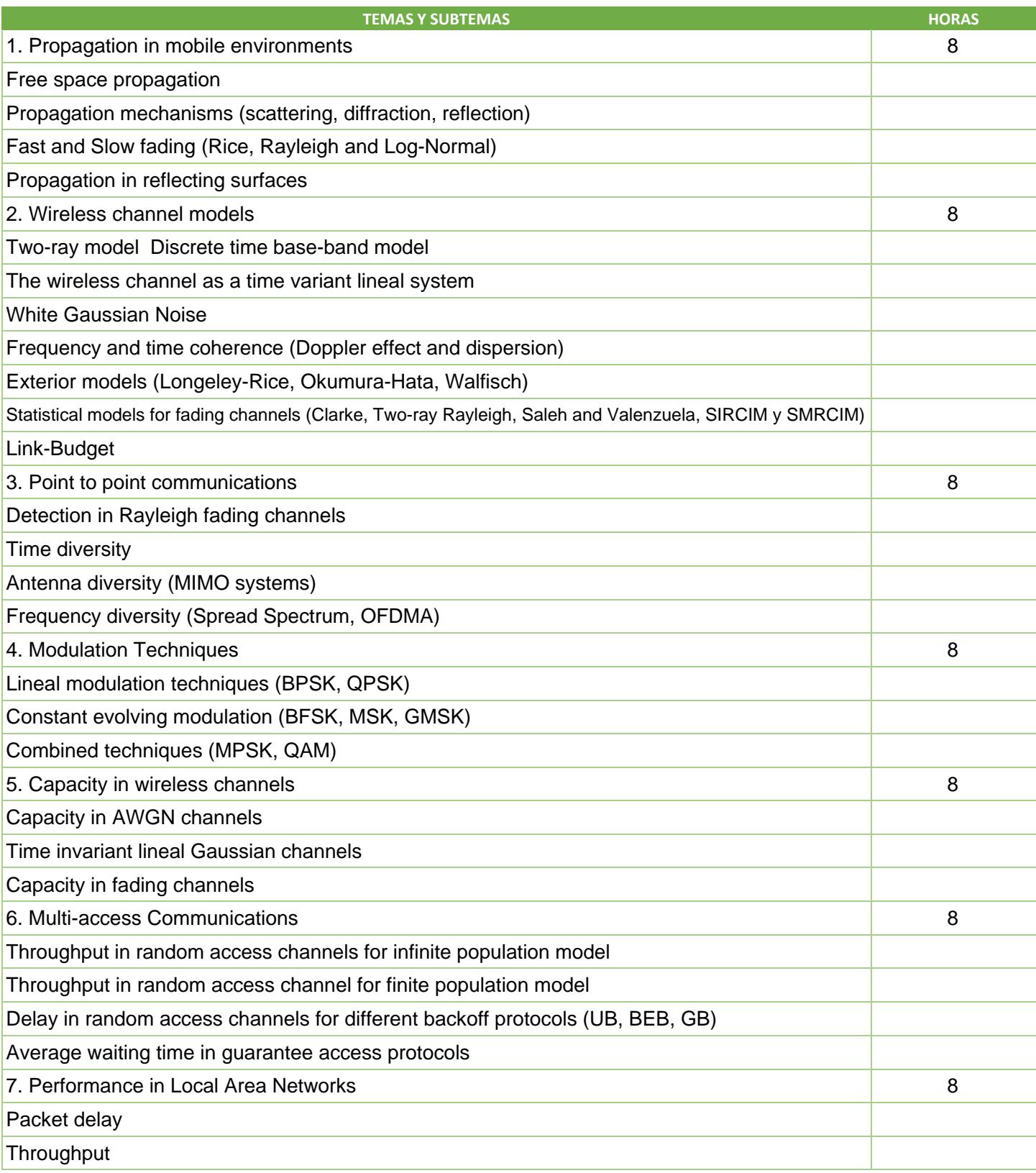

SIP-30

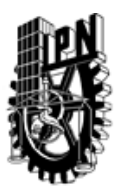

# INSTITUTO POLITÉCNICO NACIONAL SECRETARIA DE INVESTIGACIÓN Y POSGRADO

DIRECCIÓN DE POSGRADO

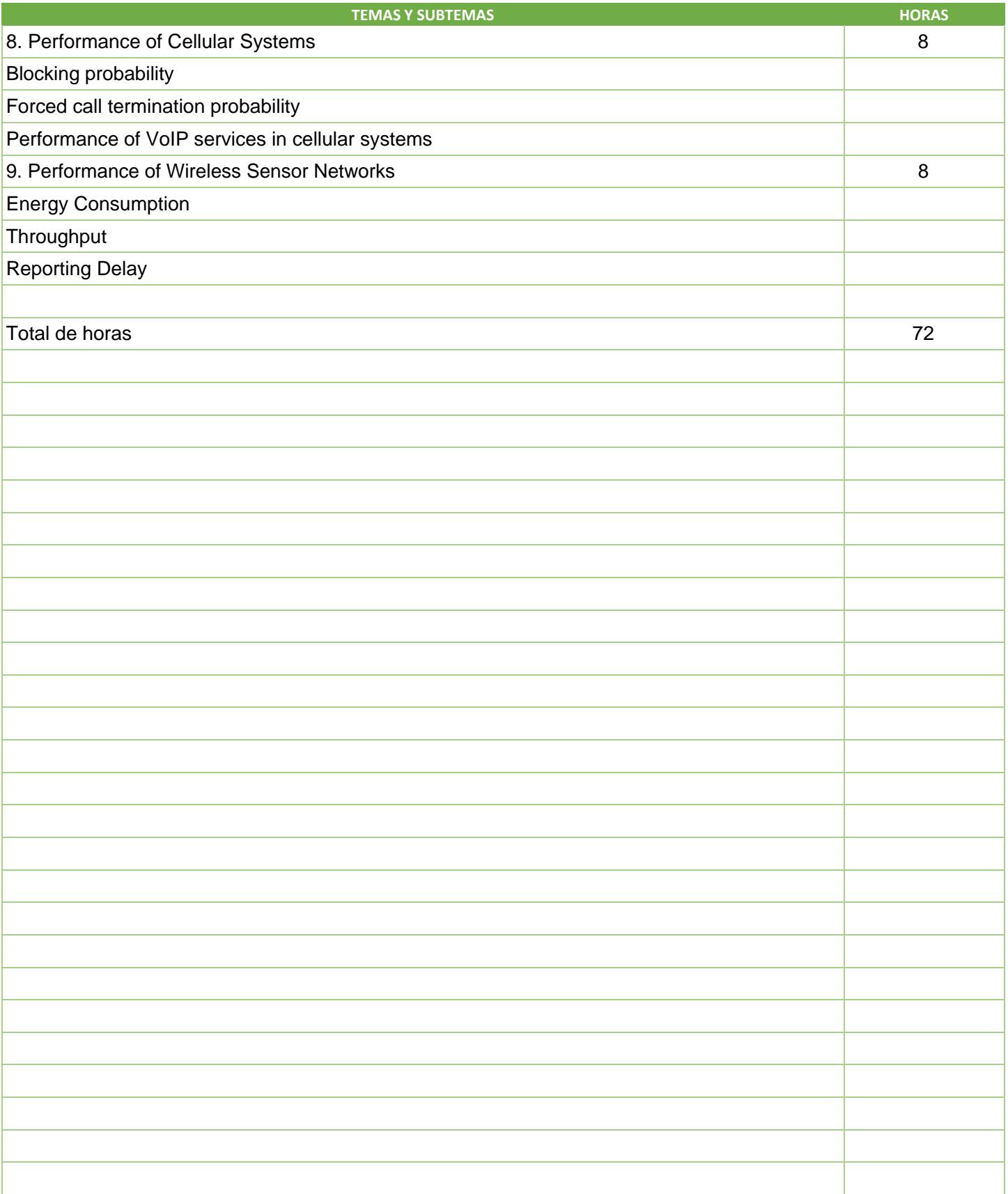

SIP-30

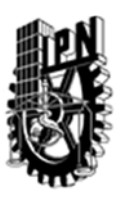

## INSTITUTO POLITÉCNICO NACIONAL SECRETARIA DE INVESTIGACIÓN Y POSGRADO

### DIRECCIÓN DE POSGRADO

#### 3.4 REFERENCIAS DOCUMENTALES:

Lee, William C. Y. (2005) Wireless and Cellular Telecommunications (3rd edition), USA, McGraw Hill, ISBN: 978-0071436861.

Rappaport, Theodore S. (2002) Wireless Communications: Principles and Practice. USA, Prentice Hall. ISBN: 978-0130422323

Wayne Tomassi (2003), Sistemas de Comunicaciones Electrónicas, México: Pearson Education ISBN: 0-13-022125-2

Xiang Yang Li (2008), Wireless Ad Hoc and Sensor Networks, USA: Cambridge. ISBN 978-0-521-865234

Revistas Inbternacionales Indexadas (JCR): IEEE Journal on Selected Areas in Communications, IEEE Transactions on Vehicular Technology, IEEE Communication Magazine.

D. Tse, P. Viswanath (2005), Fundamentals of Wireless Communications, USA, Cambridge University Press, ISBN-13: 978-0521845274

#### 3.5 PROCEDIMIENTOS O INSTRUMENTOS DE EVALUACIÓN A UTILIZAR:

Examen parcial (EP): 60%

Trabajo extra clase y tareas (TET): 15%

Prácticas de laboratorio , principalmente simulaciones (PL): 15%

Participación y asistencia (PA): 10%

Calificación final (CF):

CF =0.6\* EP +0.15\* TET +0.15\* PL +0.1\* PA

SIP‐30